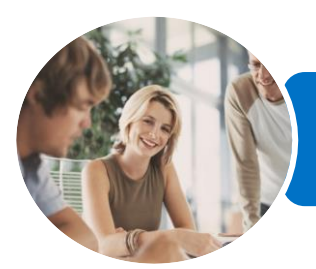

**INFOCUS COURSEWARE**

### ICTICT103 Use, Communicate and Search Securely on the Internet

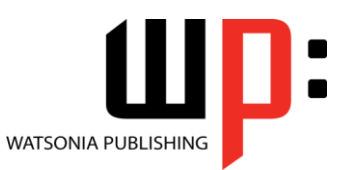

Product Code: INF1183

ISBN: 978-1-925298-84-0

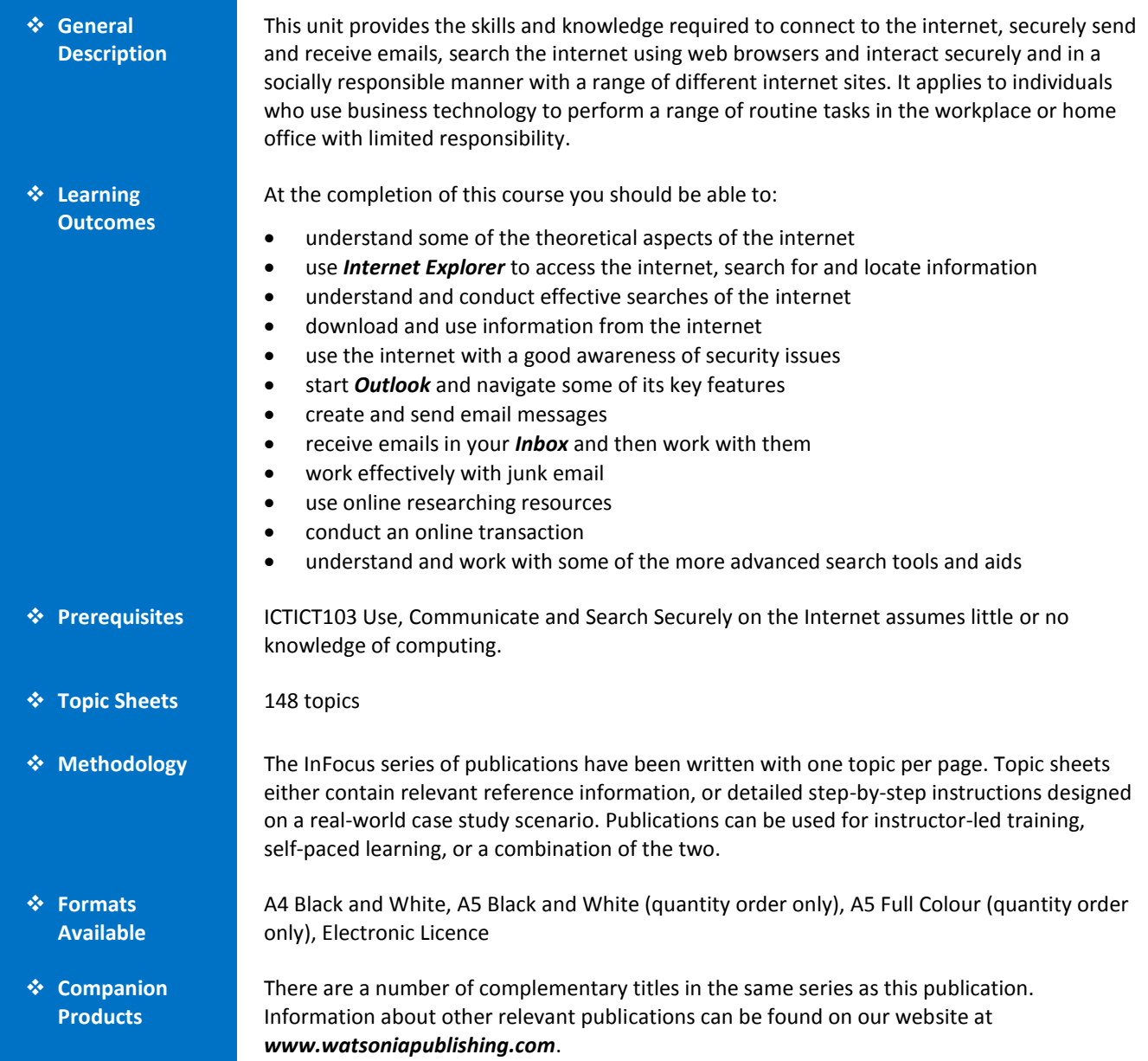

*This information sheet was produced on Wednesday, April 29, 2015 and was accurate at the time of printing. Watsonia Publishing reserves its right to alter the content of the above courseware without notice.*

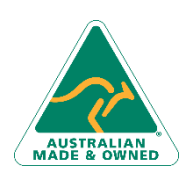

47 Greenaway Street Bulleen VIC 3105 Australia ABN 64 060 335 748

Phone: (+61) 3 9851 4000 Fax: (+61) 3 9851 4001 [info@watsoniapublishing.com](mailto:info@watsoniapublishing.com) [www.watsoniapublishing.com](http://www.watsoniapublishing.com/)

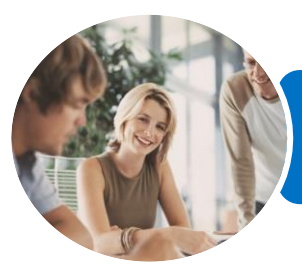

**INFOCUS COURSEWARE**

### ICTICT103 Use, Communicate and Search Securely on the Internet

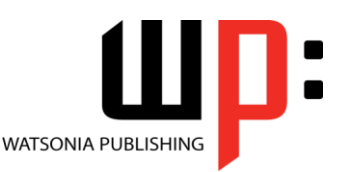

#### Product Code: INF1183

#### ISBN: 978-1-925298-84-0

### **Contents**

#### **About the Internet**

- The Internet and the World Wide Web How the Internet Began Connection Requirements
- Understanding Web Browsers Understanding Search Engines Understanding Web Addresses Key Terms and Internet Jargon Cookies and Caches Testing an Internet Connection

#### **Internet Explorer Basics**

Desktop Versus Start Screen App Starting Internet Explorer From the Desktop The Internet Explorer Screen Displaying Screen Elements Using the Command Bar Going to a Specific URL Controlling the Browser Window Size Hiding and Displaying the Images on a Web Page Understanding the New Tab Page Adding New Tabbed Pages Working With Tabbed Pages Closing Pages Zooming Using the Back and Forward Tools The Browsing History Stopping and Refreshing Pages Understanding Netiquette Checking Organisational Netiquette Policies Closing Internet Explorer

#### **Searching the Web**

Searching The Web Understanding How To Search **Effectively** Using The Address Bar To Search Adding Search Providers Using A Different Search Provider Setting Your Default Search Provider Searching Based On A Keyword Searching Based On A Phrase Combining Selection Criteria Finding Information On A Page Saving Search Results

Marking Favourite Websites Viewing Favourite Web Pages Creating a Favourites Folder Organising Favourites Adding a Website to a Favourites Folder Deleting a Favourite Changing the Home Page

#### **Accessing Information**

Complying With Copyright Legislation Using Print Preview Changing Page Orientation Changing Paper Size Changing Web Page Margins Printing an Entire Web Page Copying Text to a Document Copying an Image to a Document Files Available for Download Safety Issues When Downloading Files Downloading an Image File Understanding FTP

#### **Internet Security**

Protected Websites Understanding Firewalls Using The SmartScreen Filter Using Tracking Protection Controlling Cookies Understanding Pop-Ups Using InPrivate Browsing Understanding Encryption

#### **Outlook 2013 Basics**

How Email Works Email Addresses Understanding Outlook 2013 Starting Outlook From the Desktop Common Outlook 2013 Screen Elements Using the Ribbon The Folder Pane The Mail Screen The People Screen Exiting Outlook

#### **Sending Email**

Email in Outlook

47 Greenaway Street Bulleen VIC 3105 Australia ABN 64 060 335 748

Phone: (+61) 3 9851 4000 Fax: (+61) 3 9851 4001 [info@watsoniapublishing.com](mailto:info@watsoniapublishing.com) [www.watsoniapublishing.com](http://www.watsoniapublishing.com/)

How Outlook Mail Works Composing an Email Message The Message Window Creating a New Message Checking the Spelling Adding an Attachment to a Message Adding Importance Requesting Message Receipts Sending the Message Creating an AutoSignature Using an AutoSignature Sending a Courtesy Copy

#### **Receiving Email**

Understanding the Inbox Retrieving Email Opening an Outlook Data File Adjusting the Message View Previewing Messages Arranging Messages Reading Messages Opening Several Messages Understanding Conversation View Navigating Messages in a Conversation Replying to a Message Replying to a Message in a Conversation Forwarding Messages Finding Related Messages Marking Messages as Unread Printing a Message

#### **Junk Email**

Spamming and Junk Email Phishing and Junk Email Understanding Junk Email Options Marking Messages as Junk Mail Marking Messages as Safe Deleting Junk Email

#### **Researching on the Web**

Accessing Wikipedia Checking Privacy and Copyright Retrieving Information From Wikipedia Understanding Consumer Specific Sites Examples of Consumer Specific Sites

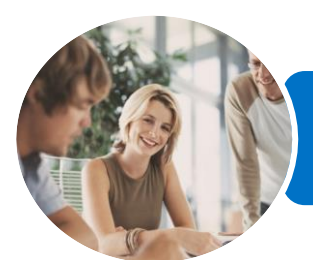

### ICTICT103 Use, Communicate and Search Securely on the Internet

**INFOCUS COURSEWARE**

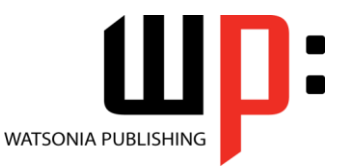

Product Code: INF1183

ISBN: 978-1-925298-84-0

Locating Consumer Specific Sites Finding a Flight Checking the Weather Understanding Online Forms The Good and Bad of Online Forms

#### **Transacting Online**

Understanding Online Transactions The Online Transaction Process Accessing Transaction Sites Transacting Securely Online Entering Required Information Completing the Transaction Online Receipts

#### **Advanced Search Concepts**

Using Advanced Search Features Boolean Logic Activity - Advanced Searching Understanding Meta Searching Understanding Discussion Forums Understanding Wikis Activity - Researching the Search Tools Using Internet Information Saving Information Found on the Web

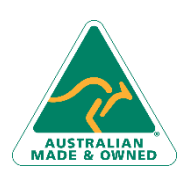

47 Greenaway Street Bulleen VIC 3105 Australia ABN 64 060 335 748

Phone: (+61) 3 9851 4000 Fax: (+61) 3 9851 4001 [info@watsoniapublishing.com](mailto:info@watsoniapublishing.com) [www.watsoniapublishing.com](http://www.watsoniapublishing.com/)

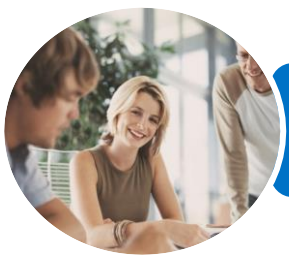

**INFOCUS COURSEWARE**

# ICTICT103 Use, Communicate and Search Securely on the Internet

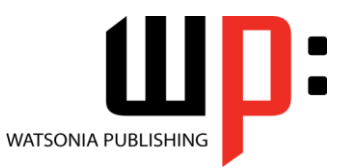

Product Code: INF1183 ISBN: 978-1-925298-46-8 978-1-925298-84-0

### **Unit Mapping**

This unit describes the skills and knowledge required to connect to the internet, securely send and receive emails, search the internet using web browsers and interact securely and in a socially responsible manner with a range of different internet sites.

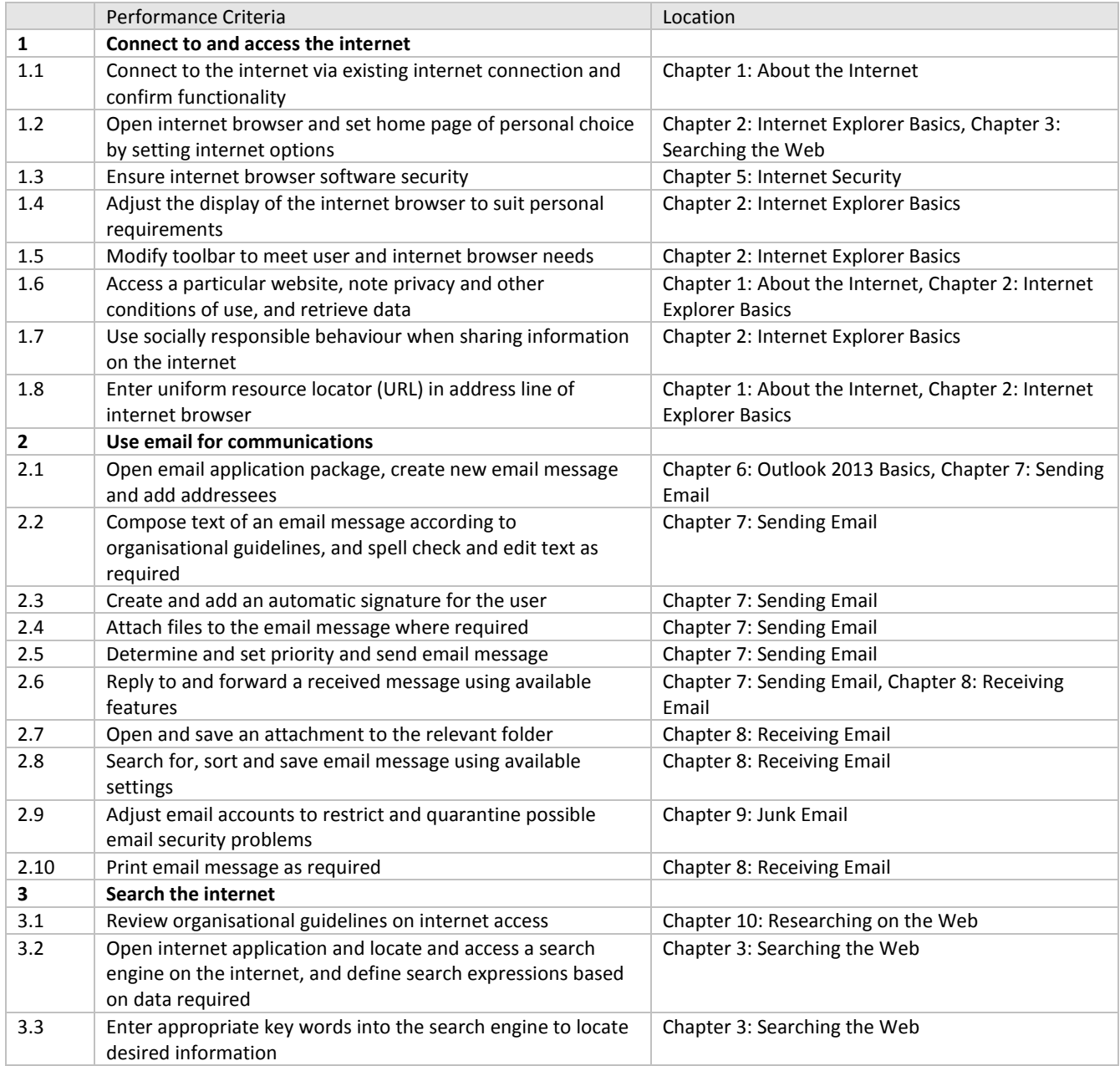

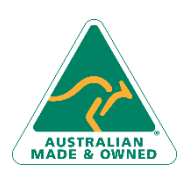

47 Greenaway Street Bulleen VIC 3105 Australia ABN 64 060 335 748

Phone: (+61) 3 9851 4000 Fax: (+61) 3 9851 4001 [info@watsoniapublishing.com](mailto:info@watsoniapublishing.com) [www.watsoniapublishing.com](http://www.watsoniapublishing.com/)

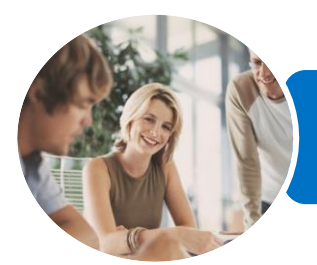

### ICTICT103 Use, Communicate and Search Securely on the Internet

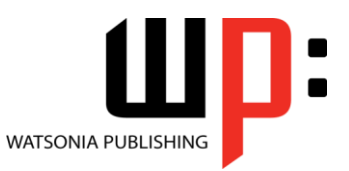

**INFOCUS COURSEWARE**

Product Code: INF1183 ISBN: 978-1-925298-46-8

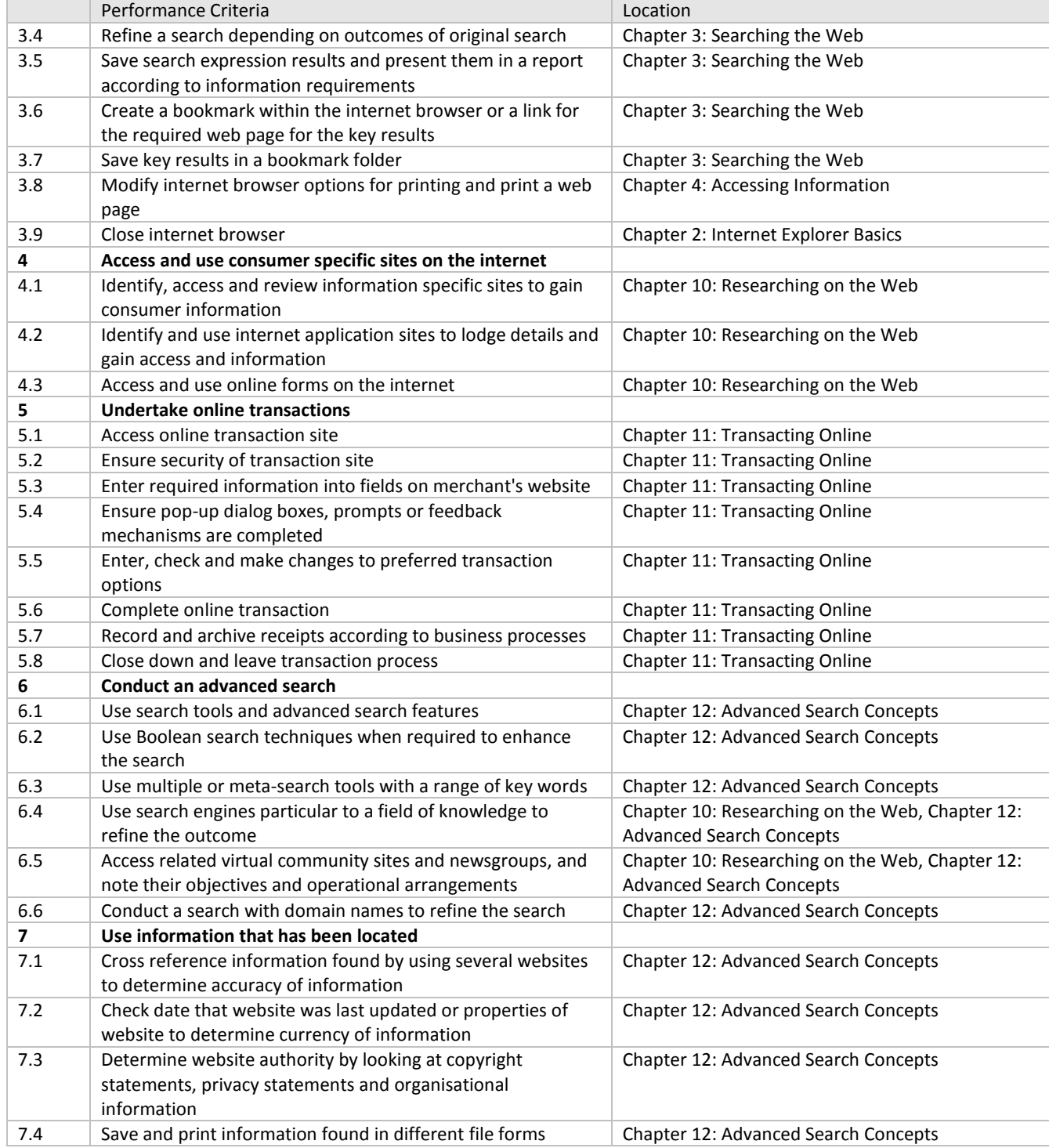

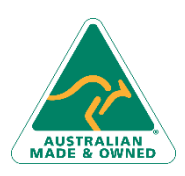

Phone: (+61) 3 9851 4000 Fax: (+61) 3 9851 4001 [info@watsoniapublishing.com](mailto:info@watsoniapublishing.com) [www.watsoniapublishing.com](http://www.watsoniapublishing.com/)